## **跳线如何解决 How to solve the problem of missing stitch**

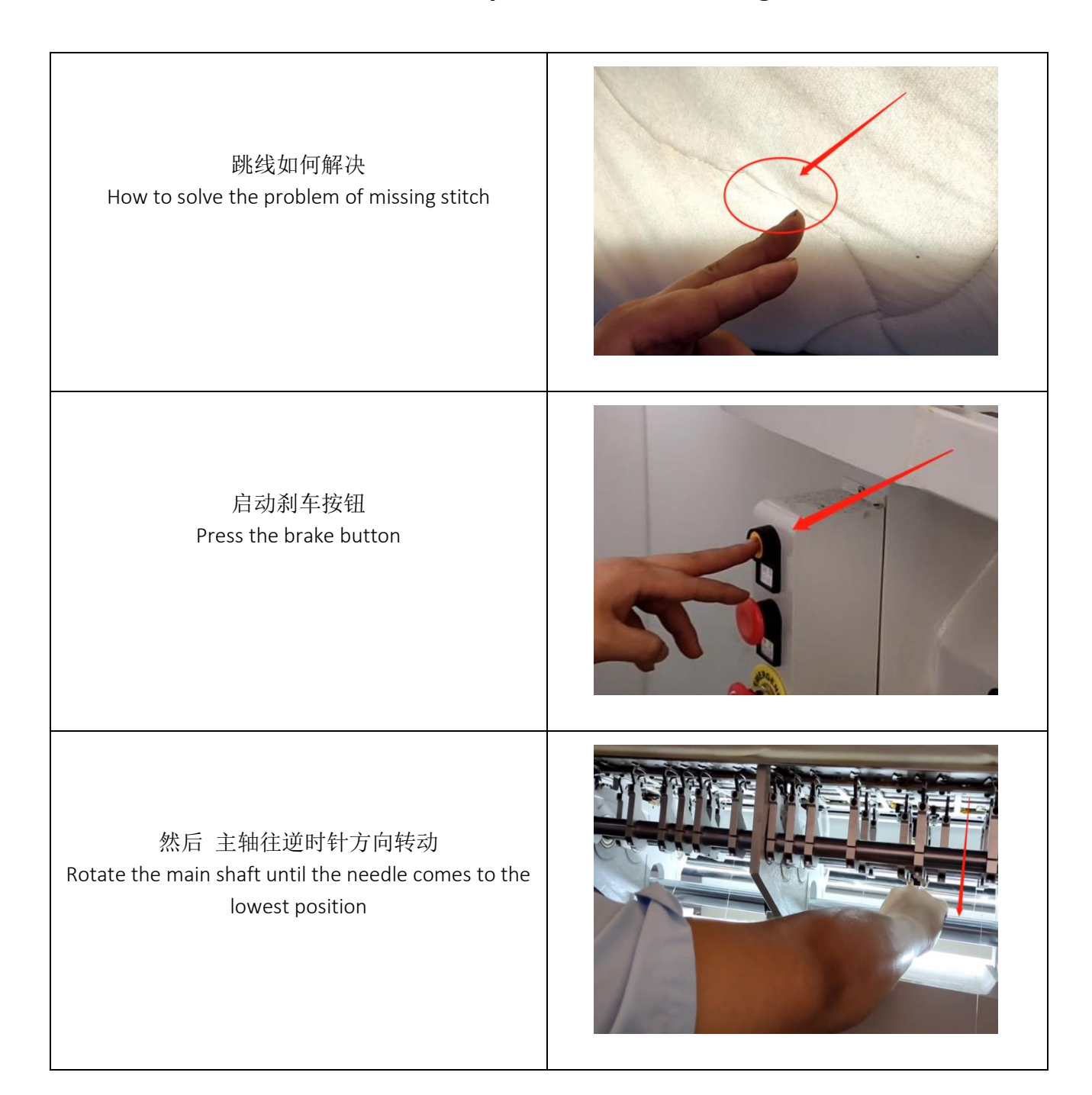

## **跳线如何解决 How to solve the problem of missing stitch**

转动后 开始重新调节针和钩子间的位置 Readjust the position between the needle and the looper hook

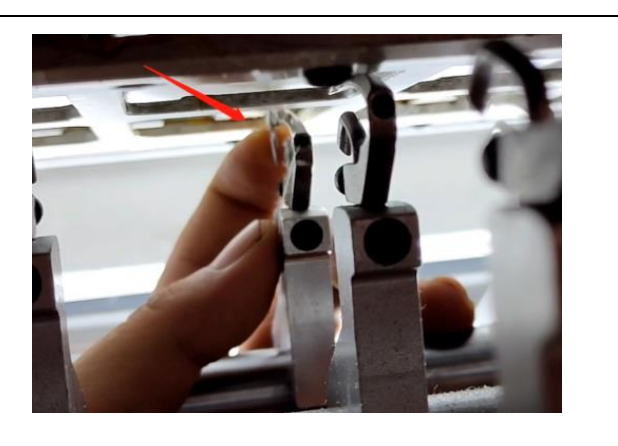

调好之后,机器已正常运行 After adjusting, The machine is running normally

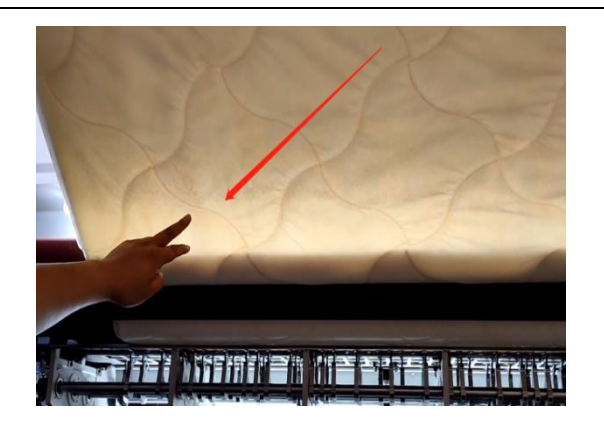